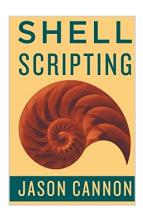

## Shell Scripting: How to Automate Command Line Tasks Using Bash Scripting and Shell Programming

By Jaosn Cannon

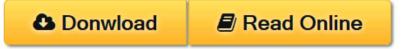

Shell Scripting: How to Automate Command Line Tasks Using Bash Scripting and Shell Programming By Jaosn Cannon

## **Shell Scripting Made Easy**

If you want to learn how to write shell scripts like a pro, solve real-world problems, or automate repetitive and complex tasks, read on.

Hello. My name is Jason Cannon and I'm the author of *Linux for Beginners*, *Python Programming for Beginners*, and an instructor to thousands of satisfied students. I started my IT career in the late 1990's as a Unix and Linux System Engineer and I'll be sharing my real-world shell scripting and bash programming experience with you throughout this book.

By the end of this book you will be able to create shell scripts with ease. You'll learn how to take tedious and repetitive tasks and turn them into programs that will save you time and simplify your life on Linux, Unix, or MAC systems.

# Here is what you will get and learn by reading this *Shell Scripting* book:

- A step-by-step process of writing shell scripts that solve real-world problems.
- The #1 thing you must do every time you create a shell script.
- How to quickly find and fix the most shell scripting errors.
- How to accept input from a user and then make decisions on that input.
- How to accept and process command line arguments.
- What special variables are available, how to use them in your shell scripts, and when to do so.
- A shell script creation check list -- You'll never have to guess what to include in each of your shell scripts again. Just use this simple check list.
- A shell script template (boilerplate). Use this format for each of your shell scripts. It shows exactly what to include and where everything goes. Eliminate guesswork!
- Practice exercises with solutions so you can start using what you learn right away.

- Real-world examples of shell scripts from my personal collection.
- A download that contains the scripts used in the book and lessons. You'll be able to look at and experiment with everything you're learning.

### Learn to Program Using Any Shell Scirpting Language

What you learn in this book can be applied to any shell, however the focus is on the bash shell and you'll learn some really advanced bash features. Again, whether you're using bash, bourne (sh), KornShell (ksh), C shell (csh), Z shell (zsh), or even the tcsh shell, you'll be able to put what you learn in this book to good use.

### Perfect for Linux, Unix, Mac and More!

Also, you'll be able to use these scripts on any Linux environment including Ubuntu, Debian, Linux Mint, RedHat, Fedora, OpenSUSE, Slackware, Kali Linux and more. You're scripts will even run on other operating systems such as Apple's Mac OS X, Oracle's Solaris, IBM's AIX, HP's HP-UX, FreeBSD, NetBSD, and OpenBSD.

Scroll up, click the Buy Now With 1 Click button and get started learning Linux today!

**Download** Shell Scripting: How to Automate Command Line Task ...pdf

Read Online Shell Scripting: How to Automate Command Line Ta ...pdf

# Shell Scripting: How to Automate Command Line Tasks Using Bash Scripting and Shell Programming

By Jaosn Cannon

Shell Scripting: How to Automate Command Line Tasks Using Bash Scripting and Shell **Programming** By Jaosn Cannon

### **Shell Scripting Made Easy**

If you want to learn how to write shell scripts like a pro, solve real-world problems, or automate repetitive and complex tasks, read on.

Hello. My name is Jason Cannon and I'm the author of *Linux for Beginners*, *Python Programming for Beginners*, and an instructor to thousands of satisfied students. I started my IT career in the late 1990's as a Unix and Linux System Engineer and I'll be sharing my real-world shell scripting and bash programming experience with you throughout this book.

By the end of this book you will be able to create shell scripts with ease. You'll learn how to take tedious and repetitive tasks and turn them into programs that will save you time and simplify your life on Linux, Unix, or MAC systems.

# Here is what you will get and learn by reading this *Shell Scripting* book:

- A step-by-step process of writing shell scripts that solve real-world problems.
- The #1 thing you must do every time you create a shell script.
- How to quickly find and fix the most shell scripting errors.
- How to accept input from a user and then make decisions on that input.
- How to accept and process command line arguments.
- What special variables are available, how to use them in your shell scripts, and when to do so.
- A shell script creation check list -- You'll never have to guess what to include in each of your shell scripts again. Just use this simple check list.
- A shell script template (boilerplate). Use this format for each of your shell scripts. It shows exactly what to include and where everything goes. Eliminate guesswork!
- Practice exercises with solutions so you can start using what you learn right away.
- Real-world examples of shell scripts from my personal collection.
- A download that contains the scripts used in the book and lessons. You'll be able to look at and experiment with everything you're learning.

### Learn to Program Using Any Shell Scirpting Language

What you learn in this book can be applied to any shell, however the focus is on the bash shell and you'll learn some really advanced bash features. Again, whether you're using bash, bourne (sh), KornShell (ksh), C shell (csh), Z shell (zsh), or even the tcsh shell, you'll be able to put what you learn in this book to good use.

### Perfect for Linux, Unix, Mac and More!

Also, you'll be able to use these scripts on any Linux environment including Ubuntu, Debian, Linux Mint, RedHat, Fedora, OpenSUSE, Slackware, Kali Linux and more. You're scripts will even run on other operating systems such as Apple's Mac OS X, Oracle's Solaris, IBM's AIX, HP's HP-UX, FreeBSD, NetBSD, and OpenBSD.

Scroll up, click the Buy Now With 1 Click button and get started learning Linux today!

## Shell Scripting: How to Automate Command Line Tasks Using Bash Scripting and Shell Programming By Jaosn Cannon Bibliography

Sales Rank: #339206 in BooksPublished on: 2015-09-17Original language: English

• Number of items: 1

• Dimensions: 9.00" h x .23" w x 6.00" l, .31 pounds

• Binding: Paperback

• 98 pages

**Download** Shell Scripting: How to Automate Command Line Task ...pdf

Read Online Shell Scripting: How to Automate Command Line Ta ...pdf

Download and Read Free Online Shell Scripting: How to Automate Command Line Tasks Using Bash Scripting and Shell Programming By Jaosn Cannon

### **Editorial Review**

### **Users Review**

#### From reader reviews:

### Sonja Johnson:

Nowadays reading books be a little more than want or need but also become a life style. This reading routine give you lot of advantages. Associate programs you got of course the knowledge the actual information inside the book that will improve your knowledge and information. The details you get based on what kind of book you read, if you want attract knowledge just go with schooling books but if you want really feel happy read one having theme for entertaining for instance comic or novel. Often the Shell Scripting: How to Automate Command Line Tasks Using Bash Scripting and Shell Programming is kind of book which is giving the reader erratic experience.

### **Merry Springs:**

Information is provisions for those to get better life, information these days can get by anyone in everywhere. The information can be a knowledge or any news even a huge concern. What people must be consider while those information which is from the former life are challenging be find than now is taking seriously which one is appropriate to believe or which one typically the resource are convinced. If you have the unstable resource then you obtain it as your main information you will have huge disadvantage for you. All of those possibilities will not happen in you if you take Shell Scripting: How to Automate Command Line Tasks Using Bash Scripting and Shell Programming as your daily resource information.

### **Chris Moore:**

In this time globalization it is important to someone to get information. The information will make you to definitely understand the condition of the world. The condition of the world makes the information quicker to share. You can find a lot of references to get information example: internet, paper, book, and soon. You can observe that now, a lot of publisher which print many kinds of book. The actual book that recommended to you personally is Shell Scripting: How to Automate Command Line Tasks Using Bash Scripting and Shell Programming this e-book consist a lot of the information of the condition of this world now. This particular book was represented just how can the world has grown up. The language styles that writer make usage of to explain it is easy to understand. The particular writer made some research when he makes this book. Here is why this book suitable all of you.

#### **Alberto Turcotte:**

As we know that book is significant thing to add our expertise for everything. By a publication we can know

everything we really wish for. A book is a range of written, printed, illustrated or even blank sheet. Every year had been exactly added. This e-book Shell Scripting: How to Automate Command Line Tasks Using Bash Scripting and Shell Programming was filled in relation to science. Spend your free time to add your knowledge about your technology competence. Some people has different feel when they reading any book. If you know how big advantage of a book, you can sense enjoy to read a guide. In the modern era like now, many ways to get book you wanted.

Download and Read Online Shell Scripting: How to Automate Command Line Tasks Using Bash Scripting and Shell Programming By Jaosn Cannon #GVJ7HL2WU8I

### Read Shell Scripting: How to Automate Command Line Tasks Using Bash Scripting and Shell Programming By Jaosn Cannon for online ebook

Shell Scripting: How to Automate Command Line Tasks Using Bash Scripting and Shell Programming By Jaosn Cannon Free PDF d0wnl0ad, audio books, books to read, good books to read, cheap books, good books, online books, books online, book reviews epub, read books online, books to read online, online library, greatbooks to read, PDF best books to read, top books to read Shell Scripting: How to Automate Command Line Tasks Using Bash Scripting and Shell Programming By Jaosn Cannon books to read online.

# Online Shell Scripting: How to Automate Command Line Tasks Using Bash Scripting and Shell Programming By Jaosn Cannon ebook PDF download

Shell Scripting: How to Automate Command Line Tasks Using Bash Scripting and Shell Programming By Jaosn Cannon Doc

Shell Scripting: How to Automate Command Line Tasks Using Bash Scripting and Shell Programming By Jaosn Cannon Mobipocket

Shell Scripting: How to Automate Command Line Tasks Using Bash Scripting and Shell Programming By Jaosn Cannon EPub